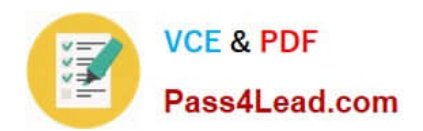

# **400-051Q&As**

### CCIE Collaboration Written

## **Pass Cisco 400-051 Exam with 100% Guarantee**

Free Download Real Questions & Answers **PDF** and **VCE** file from:

**https://www.pass4lead.com/400-051.html**

100% Passing Guarantee 100% Money Back Assurance

Following Questions and Answers are all new published by Cisco Official Exam Center

**C** Instant Download After Purchase

- **83 100% Money Back Guarantee**
- 365 Days Free Update
- 800,000+ Satisfied Customers  $\epsilon$  or

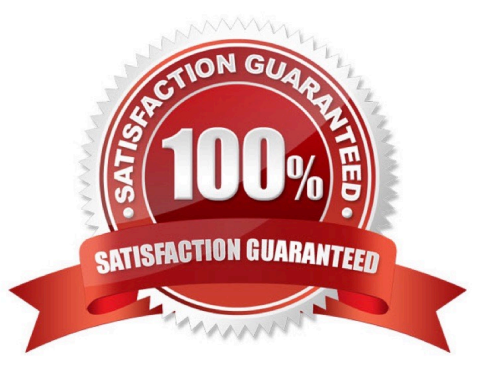

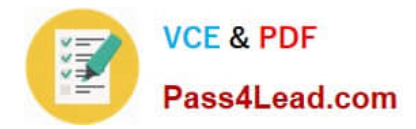

#### **QUESTION 1**

Which two user portion format conditions are true for directory URI on Cisco Unified Communications Manager 9.1 or later? (Choose two.)

- A. It supports the \$ character.
- B. It support space between characters.
- C. It has a maximum length of 50 characters.
- D. It has a maximum length of 254 characters.
- E. It is always case-sensitive.

F. It cannot be a directory number.

Correct Answer: AB

Cisco Unified Communications Manager supports the following formats in the user portion of a directory URI (the portion before the @ symbol):

Accepted characters are a-z, A-Z, 0-9, !, \$, %, and,  $^*$ ,  $^*,$  +,  $^*,$  -,  $^*,$   $^*,$   $^*,$   $^*,$   $^*,$   $^*,$   $^*,$ 

The user portion has a maximum length of 47 characters.

The user portion accepts percent encoding from %2[0-9A-F] through %7[0-9A-F]. For some accepted characters, Unified CM automatically applies percent encoding. See below for more information on percent encoding.

The user portion is case-sensitive or case-insensitive depending on the value of the URI Lookup Policy enterprise parameter. The default value is case-sensitive.

#### References:

http://www.cisco.com/c/en/us/td/docs/voice\_ip\_comm/cucm/bat/9\_1\_1/CUCM\_BK\_C271A69D\_00\_cucm-bulkadministration-guide-91/CUCM\_BK\_C271A69D\_00\_cucm-bulk-administration-guide-91\_chapter\_01001110.html

#### **QUESTION 2**

In which call state does the Mobility soft key act as a toggle key to enable or disable Single Number Reach for Cisco Unified Communications Manager Express SCCP IP phones?

A. idle

- B. seized
- C. alerting
- D. ringing
- E. connected
- Correct Answer: A

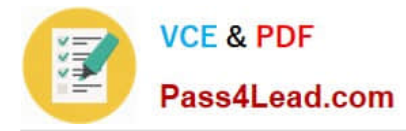

Pressing the Mobility soft key during the idle call state enables the SNR feature. This key is a toggle; pressing it a second time disables SNR.

References:

http://www.cisco.com/c/en/us/td/docs/voice\_ip\_comm/cucme/admin/configuration/guide/cmeadm/cmesnr.html

#### **QUESTION 3**

Refer to the exhibit.

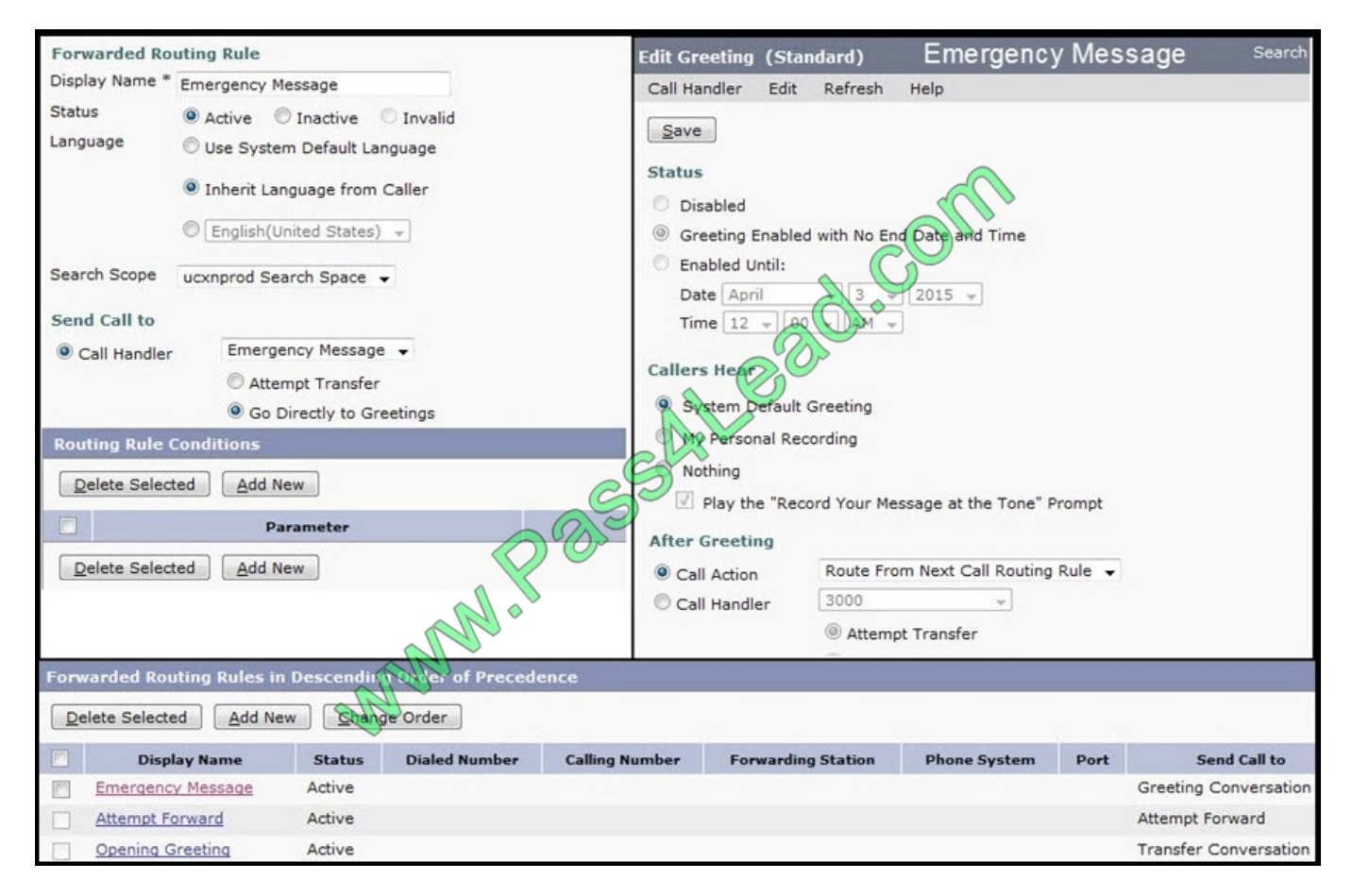

What does an outside caller hear when calling a user and forwarding to Cisco Unity Connection?

A. The caller hears the Emergency greeting, followed by the voicemail greeting of the user they originally called.

B. The caller hears the message "Emergency Message is not available," followed by the voicemail greeting of the user they originally called.

C. The caller hears the emergency greeting followed by the Opening Greeting message.

D. The caller hears the Main Message greeting and then the call is disconnected.

Correct Answer: B

#### **QUESTION 4**

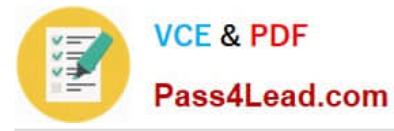

Which two fields can be used to uniquely identify the same call in the Call Detail Records and the Call Management Records? (Choose two)

- A. nodeld
- B. globalCallId\_callId
- C. callIdentifier
- D. pkid
- E. globalCallId\_ClusterId
- F. globalCallId\_callManagerId
- G. deviceName
- Correct Answer: BF

#### **QUESTION 5**

Which four protocols does the Cisco Jabber client use to interact with Cisco Unity Connection? (Choose four.)

- A. IMAP
- B. SOAP
- C. XMPP
- D. REST
- E. XML
- F. JSON
- G. RTP
- H. HTTP

Correct Answer: BCGF

[Latest 400-051 Dumps](https://www.pass4lead.com/400-051.html) [400-051 VCE Dumps](https://www.pass4lead.com/400-051.html) [400-051 Practice Test](https://www.pass4lead.com/400-051.html)

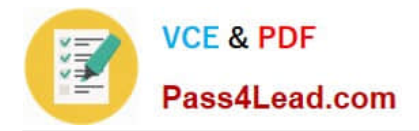

To Read the Whole Q&As, please purchase the Complete Version from Our website.

# **Try our product !**

100% Guaranteed Success 100% Money Back Guarantee 365 Days Free Update Instant Download After Purchase 24x7 Customer Support Average 99.9% Success Rate More than 800,000 Satisfied Customers Worldwide Multi-Platform capabilities - Windows, Mac, Android, iPhone, iPod, iPad, Kindle

We provide exam PDF and VCE of Cisco, Microsoft, IBM, CompTIA, Oracle and other IT Certifications. You can view Vendor list of All Certification Exams offered:

#### https://www.pass4lead.com/allproducts

### **Need Help**

Please provide as much detail as possible so we can best assist you. To update a previously submitted ticket:

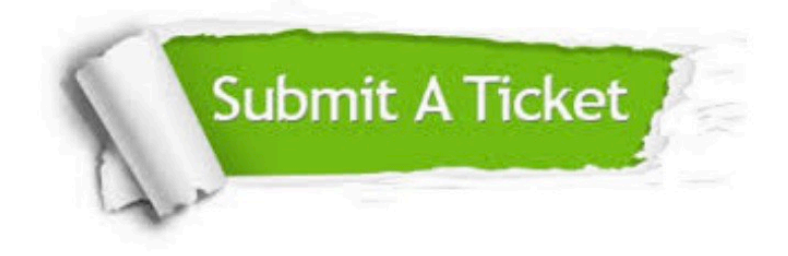

#### **One Year Free Update**

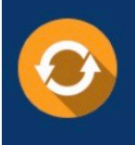

Free update is available within One fear after your purchase. After One Year, you will get 50% discounts for updating. And we are proud to .<br>poast a 24/7 efficient Customer Support system via Email

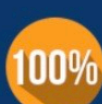

**Money Back Guarantee** To ensure that you are spending on

quality products, we provide 100% money back guarantee for 30 days from the date of purchase

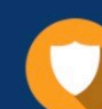

#### **Security & Privacy**

We respect customer privacy. We use McAfee's security service to provide you with utmost security for vour personal information & peace of mind.

Any charges made through this site will appear as Global Simulators Limited. All trademarks are the property of their respective owners. Copyright © pass4lead, All Rights Reserved.